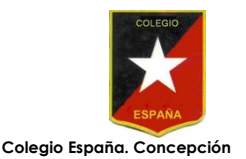

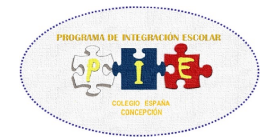

#### **GUÍA OPERATORIA CON NÚMEROS RACIONALES**

Curso : 8°A **Profesora Diferencial : Alejandra Vera Luxardo.** 

#### **Objetivos**

**OA2:**

*Utilizar las operaciones de multiplicación y división con los números racionales en el contexto de la resolución de problemas.*

**Presentación:** La siguiente guía de trabajo tiene como propósito reforzar la operatoria con números enteros,

uso de signos y prioridad de las operaciones. Si tienes alguna pregunta, no dudes en preguntar! mi mail es **[avera@cesp.cl](mailto:avera@cesp.cl)** o en las clases por Zoom**.**

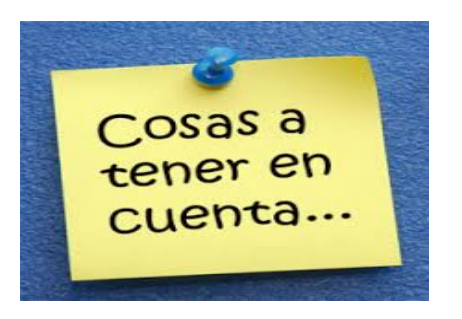

#### **REGLA DE LOS SIGNOS**

- « **Cuando los dos números tiene el mismo signo**
	- **Se suman los valores de los números**
	- **Se pone el mismo signo que tenían los números.**

#### *Ejemplo*

a) 
$$
4+3=7
$$
 b)  $-3-8 = -11$ 

- « *Cuando los dos números llevan distinto signo*
	- *Se restan los números*
	- *Se pone el signo del numero mayor*

#### *Ejemplo*

a) 
$$
-2 + 8 = +6
$$
 b)  $+4 -9 = -5$ 

- « **Al multiplicar dos números enteros y al dividir dos números enteros**
	- $\bullet$ **si los dos números tienen el mismo signo, el resultado final es positivo** *Ejemplo:*

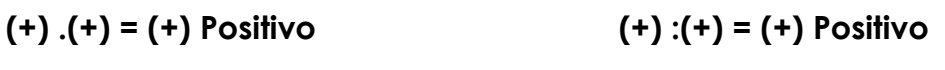

- **(-). (-) = (+) Positivo (-): (-) = (+) positivo**
- **Si los dos números tienen distinto signo, el resultado final es negativo. E***jemplo:*

**(+).(-) = (-) Negativo (+): (-) = (-) Negativo**

**(-).(+) = (-) Negativo (-): (+) = (-) Negativo**

- « **En las expresiones con números enteros tenemos que resolver primero:**
	- **1º los paréntesis (), si en un ejercicio encuentro mas de un paréntesis (), comienzo de adentro hacia afuera**

**Ejemplo** :  $3 \cdot [(-25) : 5 + (8 - 4 : 2)] - 11 = \text{primeo}$  resuelvo lo que esta en el paréntesis ()

y después lo que esta en el paréntesis [ ]

**2º la multiplicación y o división .**

**3º la suma y o resta + -**

- « **si no encuentro paréntesis comienzo por la multiplicación y o división y después continuo con la suma y o resta.**
- « **Si no encuentro paréntesis ni multiplicación, ni división comienzo con la suma y o resta**

## *FRACCIONES*

La fracción está formada por dos términos: **el numerador y el denominador**. El numerador es el número que está sobre la raya fraccionaria y el denominador es el que está bajo la raya fraccionaria

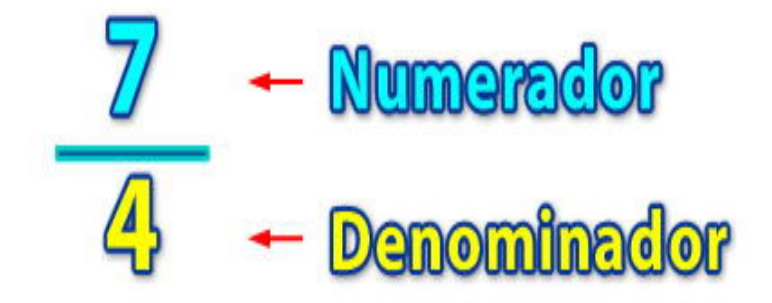

« **Adición de Fracciones,** existen dos tipos:

#### **Adición y sustracción con igual denominador**

En este caso, la adición o sustracción resulta muy sencilla, ya que solo tenemos que **sumar los numeradores** o **restar los numeradores** , dependiendo de como se presente el ejercicio. Dejando el mismo denominador que tienen en común. *Ejemplo:*

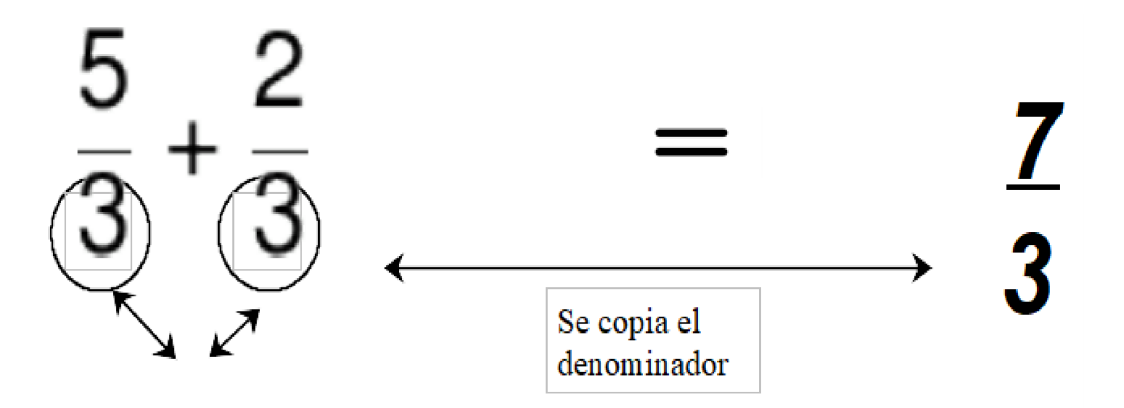

**IGUAL DENOMINADOR SE CONSERVA IGUAL**

En este caso, debemos **poner las dos fracciones con diferente denominador**. ¿Cómo lo hacemos? Debemos calcular el **mínimo común múltiplo (mcm)** entre los 2 denominadores. Una vez cambiados los denominadores, ¿qué hacemos con los numeradores? Debemos reescribirlos siendo el resultado una **fracción equivalente**.

*Ejemplo:*

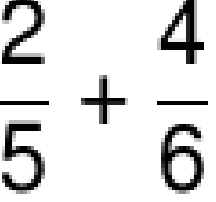

Para poder realizar esta suma debemos calcular primero el **mcm** entre 5 y 6

$$
mcm (5, 6)=30
$$

El nuevo denominador de las fracciones será 30.

$$
\frac{2}{5} + \frac{4}{6} = \frac{1}{30} + \frac{1}{30}
$$

Ahora debemos encontrar las fracciones equivalentes y amplificar cada fracción (multiplicar)

$$
\frac{x}{x} + \frac{2}{5} + \frac{4}{6} = \frac{x}{x} + \frac{x}{x} = \frac{12}{30} + \frac{20}{30}
$$
  

$$
\frac{2}{5} + \frac{4}{6} = \frac{12}{30} + \frac{20}{30} = \frac{32}{30}
$$
  

$$
\frac{x}{30} + \frac{32}{30} = \frac{16}{15}
$$

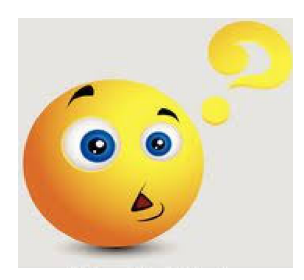

## **¿PERO COMO CALCULAMOS EL MÍNIMO COMÚN MÚLTIPLO (mcm)?**

- El primer paso es identificar la fracción y los denominadores que queremos calcular, es decir calcular el **mcm**
- dibujamos una tabla para facilitar el procedimiento.
- Anotamos en la tabla los denominadores y encontramos los divisores **SOLO** con números primos

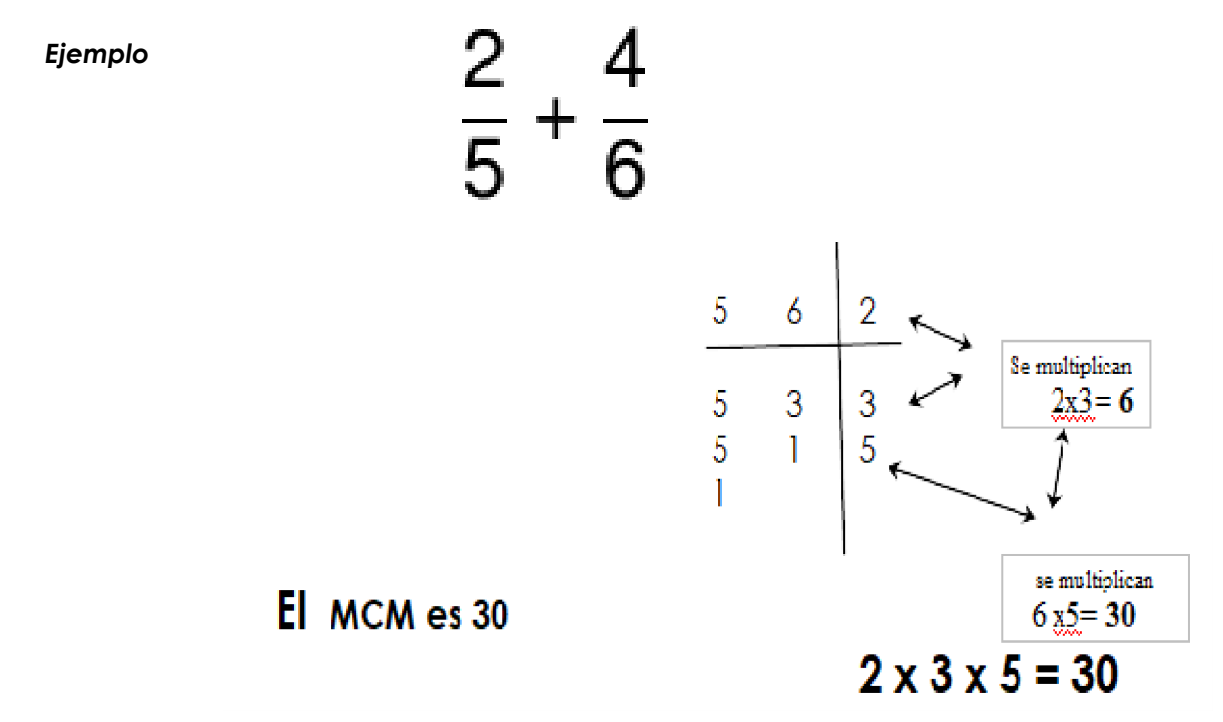

- Si el número sólo divide a uno de ellos, al que no divide se debe bajar (anotar nuevamente) como es el caso del 5 en el ejemplo.
- Tienes que dividir hasta llegar al 1 en ambos números.
- Finalmente se deben multiplicar todos los factores primos, como en el ejemplo: 2x3x5 =30

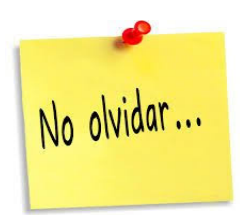

## **LOS NÚMEROS PRIMOS**

son todos aquellos números naturales que tienen exactamente dos divisores

# *Ejemplo*: **2,3,5,7,11,13,17,19,23,29............**

## **MULTIPLICACIÓN DE FRACCIONES.**

Para multiplicar fracciones tenemos que multiplicar numerador con numerador y denominador con denominador, se realiza en forma paralela, de lado a lado.

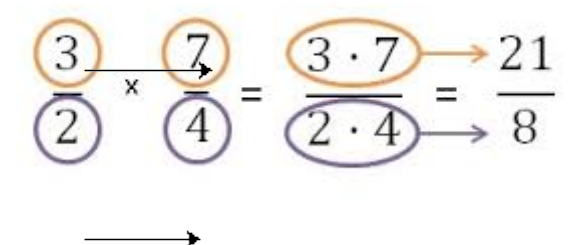

## **DIVISIÓN DE FRACCIONES**

$$
\frac{7}{3} \div \frac{1}{4} =
$$

Se invierte segunda fracción

<u>and the company of the company of the company of the company of the company of the company of the company of the company of the company of the company of the company of the company of the company of the company of the com</u>

$$
\frac{7}{3} \div \left| \frac{4}{1} \right| =
$$

 $\overline{\phantom{0}}$ 

Se realiza la multiplicación

$$
\frac{7}{3} \xrightarrow{x} \frac{4}{1} = \frac{28}{3}
$$

### **SUMA Y RESTA CON DECIMALES .**

En la suma y resta con decimales se alinean las comas y se suma o se resta según corresponda.

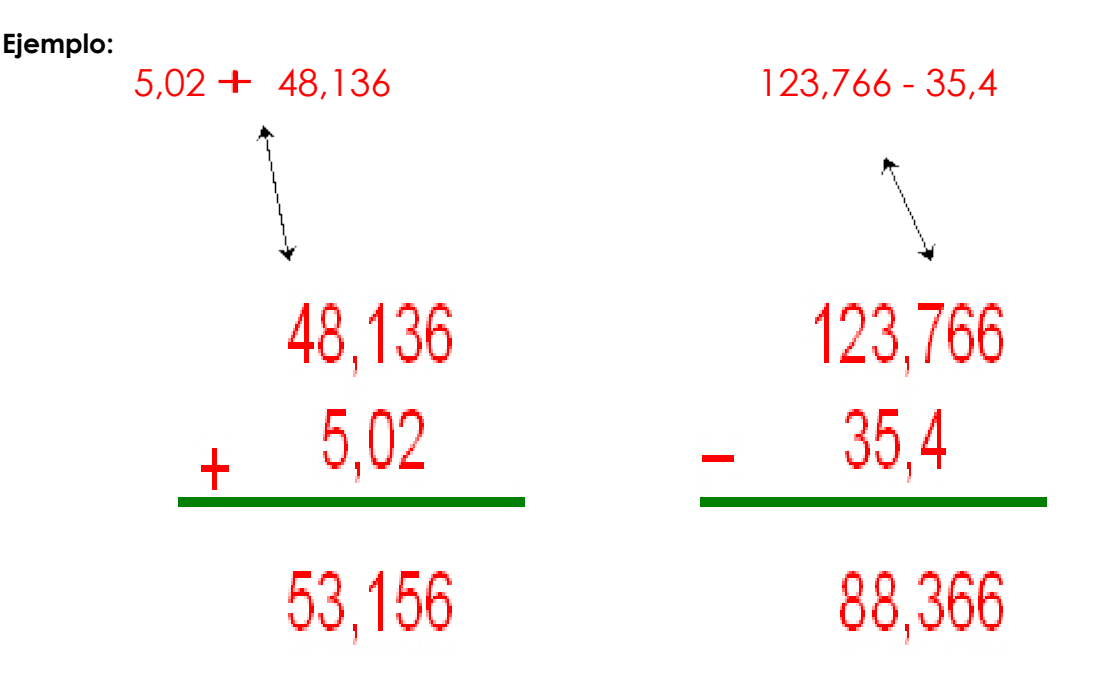

## **MULTIPLICACIÓN CON DECIMAL.**

Se multiplica los números como si fueran enteros, después se cuentan las comas de las dos cifras y se colocan en el resultado final, contando de derecha a izquierda. **Ejemplo.**

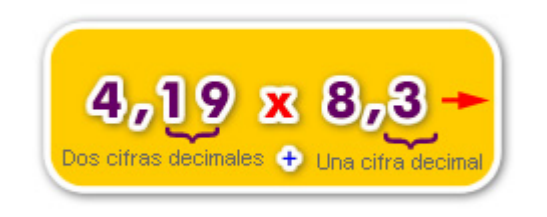

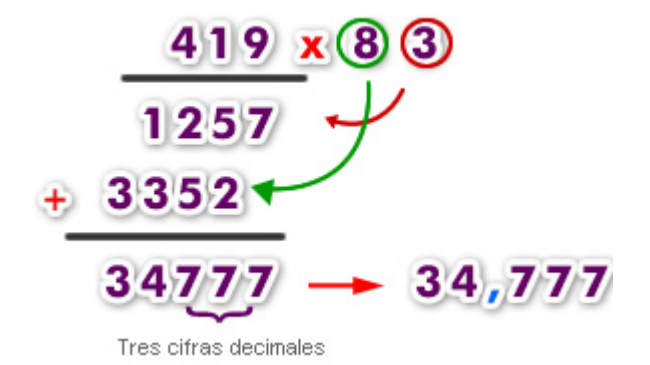

#### **DIVISIÓN CON DECIMALES.**

Para dividir dos números decimales se suprime la coma del divisor y se desplaza la coma del dividendo tantos lugares a la derecha como cifras decimales tenga el divisor, si es necesario se añaden ceros.

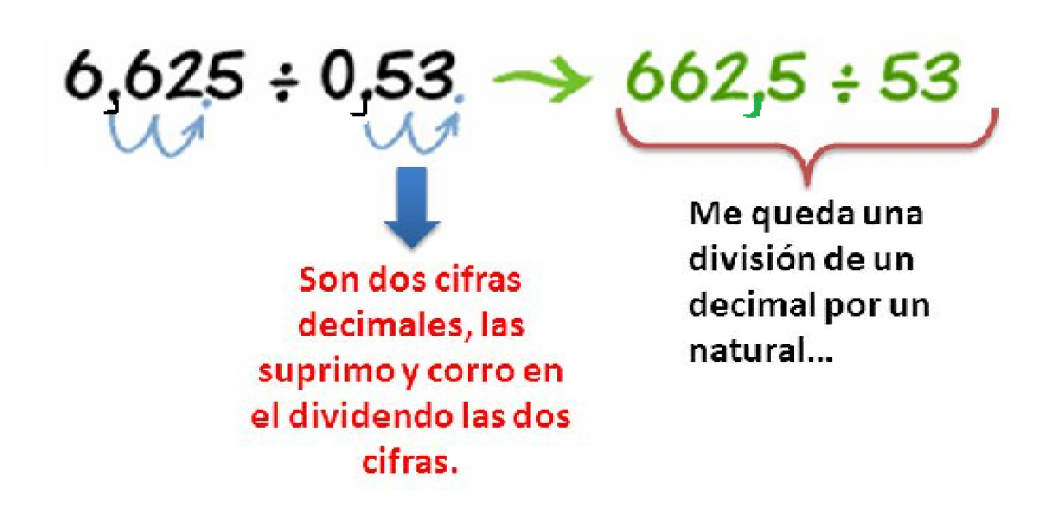

Esta materia la puedes ver en el canal de youtube del departamento de Matemática de Colegio España con el profesor Cristopher Ramis. <https://www.youtube.com/watch?v=KWP72Ompvcg>